# Virtual Reality for Metal Arc Welding: A Technology Analysis Design

Asmeeta Jagdev<sup>1</sup>, Prajna Acharya<sup>2</sup>

<sup>1</sup>(Department of Mechanical Engineering, Gandhi Engineering College, India) <sup>2</sup>(Department of Mechanical Engineering, Gandhi Institute For Technology, India)

**Abstract:** Virtual Reality (VR) makes PC produced condition that encourages multidisciplinary collaborative building. PC designs turns out to be a lot of easy to understand for a normal client. It permits individuals to see the encompassing scene in new measurement and to encounter protests that are not plausible, all things considered, condition. Augmented reality helps into the existence where one can collaborate with PC based reproduction rather than simply watching an image on the screen.

Virtual reality condition depends on visual encounters and PC screen or stereoscopic presentations. Virtual condition makes clients to cooperate with the gadgets, for example, a console, a mouse, or a wired glove, goggles and so forth. Computer generated Reality innovation may give a successful and creative arrangement, and different complex cutting edge VR frameworks for preparing. The paper targets giving a survey on computer generated reality, augmented reality frameworks, computer generated reality applications, challenges in augmented reality, virtual welding and Virtual Reality Modeling Language (VRML). The paper additionally accentuates on theoretical structure of virtual welding stage.

Key words: Virtual Reality, Virtual Welding, Modeling Language Virtual Welding Platform

# I. Introduction

Virtual Reality (VR) is an environment based on computer simulation. It simulates human physical motion presence in the real and simulation world. It creates an interactive experience where human being feels totally involved in virtual environment by means of computer-human interface equipment. Virtual reality helps the users to interact with virtual 3D objects in a natural way, and making them to feel as real and getting to realize, analyze and simulate [1].

There are mainly three types of Virtual Reality namely Non-immersive, Sensory-immersive and Neuraldirect. Non-immersive level is basically experienced on a desktop computer, where the virtual environment is created without any hardware equipments. In Neural-direct method, human brain is directly linked to a database and the observer's current position and orientation. [2]. In Sensory-immersive method, modeling of the real environment plays a vital role in various virtual reality applications, such as navigation of robots and aircraft simulation. A common existing example is the Cave Automatic Virtual Environment (CAVE) cube where the user is surrounded by projected images which creates virtual environment [3].

# II. Virtual Reality Systems and Its Applications

Virtual reality technology produces simulating environment and simulates expanded behavior such as exploration and interaction with the virtual environment. The user interface part acts as a middleware connecting the virtual world, simulation and graphics engines with the user's input and output devices [4] In 1956, Morton Heilig invented the Sensorama, a device came to known as the Head-Mounted Display (HMD) [5]. In Cave Automatic Virtual Environment, projectors cover the walls of a room with stereoscopic displays and the user need to use glasses which are synchronized with the projectors and speakers that surrounds the room [6]. Wired gloves, wands and computer vision are the common types of data inputs to virtual reality systems [7]. The Nintendo Wii was the first person to bring motion-sensor controllers in virtual reality which is popularly known as wands. This motion sensor calculates the position of the controller based on the distance of a fixed point and infrared rays [8]. Another way to enable movement interaction is using cameras to recognize models and identify motion. The main capability of computer vision is by using a RGB (Red Green Blue) camera that allows face recognition [9].

Virtual reality is commonly used in military for training purpose [10]. In entertainment field, virtual reality is used in simulation of modern computer games with haptic feedback [11]. In education field, VR is used in Science Space application which is focused on Newton World, Maxwell World and Pauling World that mainly uses HMD [12]. In the field of engineering, virtual workbenches are created with engineers in far locations all over the globe working in teams to design and manufacture the products. By using virtual reality in architecture, design can be modified at any point of time before the finalization of actual construction which saves time and money [13]. In medical field, complications in surgical operations are reduced by implementing virtual reality systems. HMD helps surgeon to operate human body as it is transparent for observing critical zones which makes the operations easier,

faster and safer [14]. The big challenge in the field of virtual reality is to develop better tracking systems and to find the best ways to allow users to interact within a virtual environment and thereby decrease the time to build virtual spaces [15].

#### III. Introduction to Virtual Reality for Welding

Even though automated welding techniques are being developed, manual welding is necessity for both technical and economic reasons [16]. For majority of welder's tactile learning methods are effective and safer compared to manual welding where skilled welders are required. Therefore, for welders to gain hands-on welding experience, welding simulation is best way to go ahead [17, 18]. Since 1970's several welding simulating methods and devices have been designed for training welders by simulating welding operations [19] to address spark, electricarc [20,21], using a television-type display [22, 23] introduction of microprocessor [24]. For training three basic skills namely maintaining a proper electrode angle, maintaining better arc, and tracking the bead, a microcomputer controlled welder training simulator was developed [25]. Charge Coupled Device (CCD)-based optical system is used to detect the height of welding torch [26]. At present, metal arc welding simulator with haptic display provides skilled welders where welder feels force taken an electrode into base metals [27]. Virtual reality (VR) technology is employed as a method for solving problems such as achieving skilled trainers, compatibility, material reduction, time saving [28-31]. For improving reality either force display, mixed reality, stereoscopic display are used. The force display and stereoscopic displays are not necessarily important in training according to skilled welder's advice. To improve welding skills without complication force display devices, stereoscopic display devices, and mixed reality are used where a less expensive and simple training system may be implemented [32-35]. Weld properties such as weld depth, microstructure and residual stress and distortion are predicted easily using a computer simulation without any experimental trials by using virtual reality welding technology [36].

### IV. Virtualized Welding System Platform & Virtual Reality Modelling Language (VRML)

Virtualized welding system platform consists of two workstations namely real welding workstation and virtual welding workstation. In real welding, completing the welding task is a primary task but in virtual welding workstation, primary focus is on visualizing the work piece in virtual environment EndeaVR software is used in virtual welding system to control the simulation which shows the weld puddle, the bead deposition, and the cooling effects as the bead solidifies.

VRML is a descriptive language belonging to the field of the Window on World System. Open GL is the foundation for VRML. VRML 1.1 aims in mapping user requirements for development of a new VRML format [38]. In 1996, VRML 2.0 was approved as ISO standard and became international standard as VRML 97 that has new capabilities which can be used for 3D complex representations creating of various scenes and products [39].

# V. Flowchart of Design Methodology

Design methodology of virtual reality welding is divided into two stages:

Stage 1: Modelling of Metal Arc Welding Assembly in a commercial CAD tool

Stage 2: Conversion of 3D Virtual Model to VRML model for obtaining real experience in virtual environment.

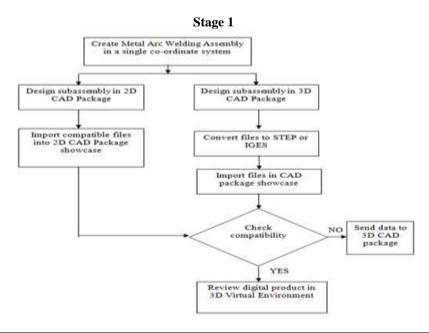

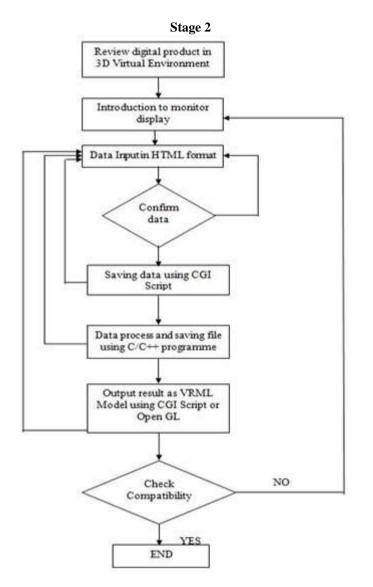

#### VI. Conceptual Design Of Virtual Welding Platform

The conceptual design has been developed using 3ds Max 2009 software. The design of virtual welding platform which is shown in fig.6.1. has two parts. The first part has tables and desk where the concept of virtual reality is explained to the trainers and the second part has worktable, virtual welding machine, VR glasses, head mounted display, gloves and sensors which creates a gap between virtual environment and real environment.

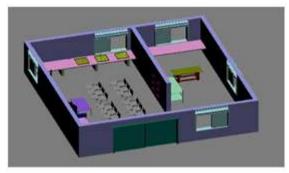

Figure 6.1 Virtual Welding Platform

The design of human body which is shown in fig.6.2 is build using 3ds Max 2009 which helps the human to move in virtual environment. In same fashion the design model of electrode holder as shown in fig.6.3. is designed.

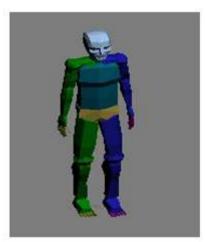

Figure 6.2 Human Model used in virtual environment

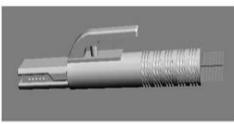

Figure 6.3 Electrode holder used in virtual environment

#### VII. Conclusion

The modern concept of virtual engineering is the result of computer graphic technology, virtual reality technology, modeling and simulation technology, which changes basically the conventional manufacturing mode of design, trial & error manufacturing, design modifying, scale production and plays a significant role in product & process development.

This paper presents reviewing of the concepts, systems, applications and challenges in virtual reality. It is important to realize from this review that VR is not simply for visualization purposes, instead offers improved methods of interaction and visualization through suitable design, simulation and analysis, where it can be applied in real engineering problems. Finally the conceptual design of virtual welding platform is designed using commercial CAD software and a design methodology is made to complete the entire virtual environment to progress.

#### References

- [1] Michael Anissimov, "What is Virtual Reality?,", wise GEEK. [Online]. Available: http://www.wisegeek.com/what-is-virtual reality.htm. [Accessed: Sept. 16, 2012].
- "What [2]. W Michael Wills, Are the Different Types of Virtual Reality Technology?," Kenneth wiseGEEK.[Online].Available:http://www.wisegeek.com/whatare-the-different-types-of-virtual-realitytechnology.htm. [Accessed: Sept. 10, 2012].
- [3] Margaret Rouse, "CAVE (Cave Automatic Virtual Environment)," WhatIs.com-Tech Target. [Online]. Available:http://whatis.techtarget.com/definition/CAVE-CaveAutomatic-Virtual-Environment. [Accessed: Sept. 10, 2012].
- [4] Rajesh K. Maurya, Computer Graphics with Virtual Reality Systems, India: Wiley, 2009.
- [5] "A Critical History of Computer Graphics and Animation," [Online]. Available: http://design.osu.edu/carlson/history/lesson17.html. [Accessed: Sept. 16, 2012].
- [6] C. Cruz-Neira et al.: The CAVE: Audio Visual Experience Automatic Virtual Environment. Communications of ACM, Vol. 35, No. 6, 1992
- [7] D. J. Sturma, et. al: "A survey of glove-based input," IEEE Comput. Graph. Appl., vol. 14, no. 1, 1994.
- [8] T. Schlömer, et. al: Gesture recognition with a wii controller. In Proc. TEI '08, New York, NY, USA, 2008
- [9] T. Leyvand, et. al: "Kinect Identity: Technology and Experience", Computer, 4, 2011
- [10] J.M. Moshell, "Three view of virtual reality: Virtual environments in the U.S. military," IEEE Computer, vol. 26, no. 2, 1993
- [1] M. Zyda, "From visual simulation to virtual reality to games," Computer, vol. 38, no. 9, 2005
- [12] Dede, C., et. al: "Science Space: Virtual Realities for Learning Complex and Abstract Scientific Concepts", In Proceedings of IEEE Virtual Reality Annual International Symposium, New York: IEEE Press, 1996

- [13].
- John C. Briggs, "The Promise of Virtual Reality," vol.30, The Futurist, Jan. 9, 1996. Marc Bernatchez, "Applications in Virtual reality," Virtual Reality Resources, Dec. 21, 2004. [Online]. Available: [14]. http://vresources.org/applications/applications.shtml. [Accessed: Sept. 14, 2012].
- M. Gigante: Virtual Reality: Definitions, History and Applications. "Virtual Reality Systems", Academic-Press, ISBN 0-12-22-77-[15]. 48-1, pp. 3-14, 1993
- [16]. J. M. Berge, Automating the welding process. successful implementation of automated welding systems, New York, Industrial Press, 1994
- W. Western, "Who will become a welder?" Welding Journal, vol. 79, no. 12, pp. 45-47, December 2000. [17].
- [18]. A. D. Althouse, et. al:, Modern welding, Tinley Park, Goodheart-Willcox Co., 2000.
- [19]. B. A Blair, Device fro teaching and evaluating a person's skill as awelder, United States Patent, No. 4,132,014, Jan. 2, 1978.
- V. V. Vasiliev, et al., Spar trainer for welders, United States Patent, No. 4,689,021, Aug.25, 1987. [20].
- B. E. Paton, et al., Electric-arc trainer for welders, United States Patent, No. 4,716,273, Dec. 29, 1987. [21].
- [22] K. A. Johnson, "Interactive Video," New Directions for Continuing Education, no. 34, pp. 29-40, Summer 1987.
- B. E. Paton, et al., Welder's trainer, United States Patent, No. 4.680,014,Jul. 14, 1987. [23]
- [24]. D. J. Herbst, et al., Device for training welders, United States Patent, No.4,931,018, Jun. 5, 1990.
- [25]. C. Wu, "Microcomputer-based welder training simulator," Computers in Industry, vol. 20, pp. 321-325, 1992.
- [26]. T. Zhang, et. al., "Study of optic simulation training system on the welding operation," Optical Technology, no. 2, pp. 64-69, March 1998
- [27]. K. Kobayashi, et. al:, "Simulator of Manual Metal Arc Welding with Haptic Display," Proceedings of 11th International Conference on Artificial Reality and Telexistence, Tokyo, Japan, December 5-7, pp. 175-178, 2001.
- Kobayashi, et. al:, "Training System of Manual Arc Welding by Means of Mixed Reality Technique Face Shield-Like HMD and Virtual Electrode –," Trans. of the Virtual Reality Society of Japan, Vol.7, No.2, pp. 211-218, 2002 (in Japanese). [28].
- [29]. K. Fast, et. al:, "Virtual Training for Welding," Proc. Third IEEE and ACM Int. Sym. on Mixed and Augmented Reality (ISMAR), 2004.
- [30]. N. Porter, at. al., "Virtual Reality Welder Training," Summary Report SR0512, Edison Welding Institute, Jul. 2005.
- N. Hashimoto, et. al:, "Training System for Manual Arc Welding by Using Mixed Reality Reduction of PositionPerception Error [31]. of Electrode Tip -," J. of the Japan Society Eng., Vol.72, No.2, pp. 249-253, 2006 (in Japanese).
- Y. Wang, et. al., "Study on Welder Training by Means of Haptic Guidance and Virtual Reality for Arc Welding," Proc. of the 2006 [32] IEEE, Int. Conf. on Robotics and Biomimetics, Kunming, China, pp. 954-958, 2006.
- L. Da Dalto, et. al:, "The use and benefits of Virtual Reality tools for the welding training," 63rd Annual Assembly &Int. Conf. of [33]. the Int. Institute of Welding, Istanbul, Turkey, 2010.
- [34]. Abdullah Alhuzaim and R. Bruce Madigan. Investigate and Optimize the Pulsing Effect of Thermo Cycle of Low Carbon Steel Alloy Deposit in Plasma ARC Welding Additive Manufacturing, International Journal of Mechanical Engineering and Technology (IJMET), 6(10), 2015, pp. 124-139.
- Mr. Shukla B.A. and Prof. Phafat N.G. Experimental Study of CO2 Arc Welding Parameters on Weld Strength For AISI 1022 Steel [35]. Plates Using Response Surface Methodology, International Journal of Mechanical Engineering and Technology (IJMET), 4 (6), 2015, pp. 37-42.